## Functional Quantum Programming The Quantum IO Monad

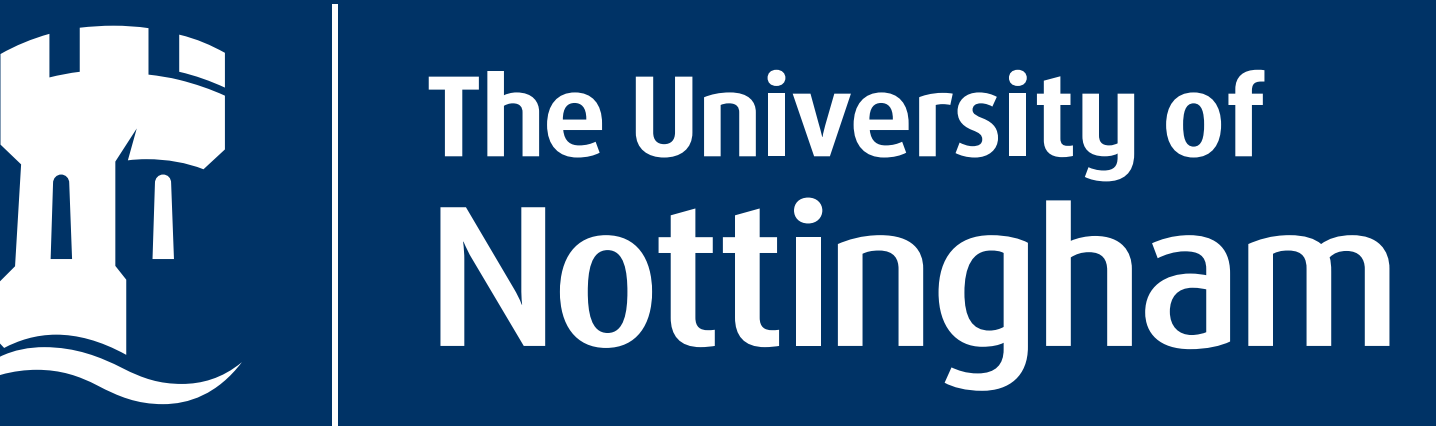

The Quantum IO Monad is an interface from Haskell to Quantum Computation and provides a constructive semantics for quantum programming.

The QIO monad provides a functional interface to quantum programming, similar to the way Haskell's IO monad provides an interface to conventional stateful programming. The basic idea is that our classical computer is connected to a quantum device which contains a number of qubits.

e.g.  $sim (bell \gg measQ)$  $[((True, True), 0.5), ([False, False), 0.5)]$  $run (deutsch (\lambda x \rightarrow True)) = False$ 

The Side effects from measurement are dealt with by the monadic structure: instance Monad QIO  $mkQbit::Bool \rightarrow QIO$   $Qbit$  $applyU :: U \rightarrow QIO$  $measQbit::Qbit \rightarrow QIO$  Bool The reversible nature of unitaries is kept seperate in a monoidal structure: instance Monoid U  $rot: Qbit \rightarrow Rotation \rightarrow U$ 

The quantum device can be instructed to:

- •Set qubits to one of the computational base states (i.e.  $|0\rangle = False$  or  $|1\rangle = True$ ).
- •Perform unitary operations involving one or several qubits.

•Measure qubits and observe the outcome. We can either run our quantum program using run or we can *simulate* the quantum program using sim which calculates a probability distribution.

QIO Examples Creating a Bell state:  $share: Qbit \rightarrow QIO Qbit$ share  $qa =$ **do**  $qb \leftarrow |0\rangle$  $applyU$  (if Q qa (unot qb)) return qb bell :: QIO (Qbit, Qbit)

 $bell =$ **do**  $qa \leftarrow |+\rangle$  $q b \leftarrow share \ q a$ return (qa, qb) Deutsch's Algorithm:  $u::(Bool \rightarrow Bool) \rightarrow Qbit \rightarrow Qbit \rightarrow U$  $u f x y = cond x (\lambda b \rightarrow \text{if } f b \text{ then } und y \text{ else } \bullet)$  $deutsch :: (Bool \rightarrow Bool) \rightarrow QIO \;Bool$ deutsch  $f =$ **do**  $x \leftarrow |+\rangle$  $y \leftarrow |-\rangle$  $applyU (u f x y)$  $applyU$  (uhad x) measQ x

$$
swap :: Qbit \rightarrow Qbit \rightarrow U
$$
  
cond :: Qbit \rightarrow (Bool \rightarrow U) \rightarrow U  
ulet :: Bool \rightarrow (Qbit \rightarrow U) \rightarrow U

•Haskell is a pure functional language. •Computations are modelled as the evaluation of mathematical expressions.

- 
- •Programs are pure mathematical functions, leading to an ease of abstraction and reasoning
- •Effectful computations are simulated via monads (e.g. the IO Monad).  $\bullet$ do notation gives monadic programs a more imperative look and feel.

We also have an implementation of quantum teleportation, a library of reversible arithmetic functions, the quantum Fourier transform, and an implementation of Shor's algorithm. The code for QIO is available online from http://www.cs.nott.ac.uk/˜asg/QIO and more informtation on Haskell can be found at http://www.haskell.org

## Alexander S. Green and Thorsten Altenkirch